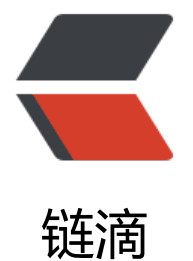

# SpringBoot 之[文件](https://ld246.com)批量上传和下载

作者: hjljy

- 原文链接:https://ld246.com/article/1581242384633
- 来源网站:[链滴](https://ld246.com/member/hjljy)
- 许可协议:[署名-相同方式共享 4.0 国际 \(CC BY-SA 4.0\)](https://ld246.com/article/1581242384633)

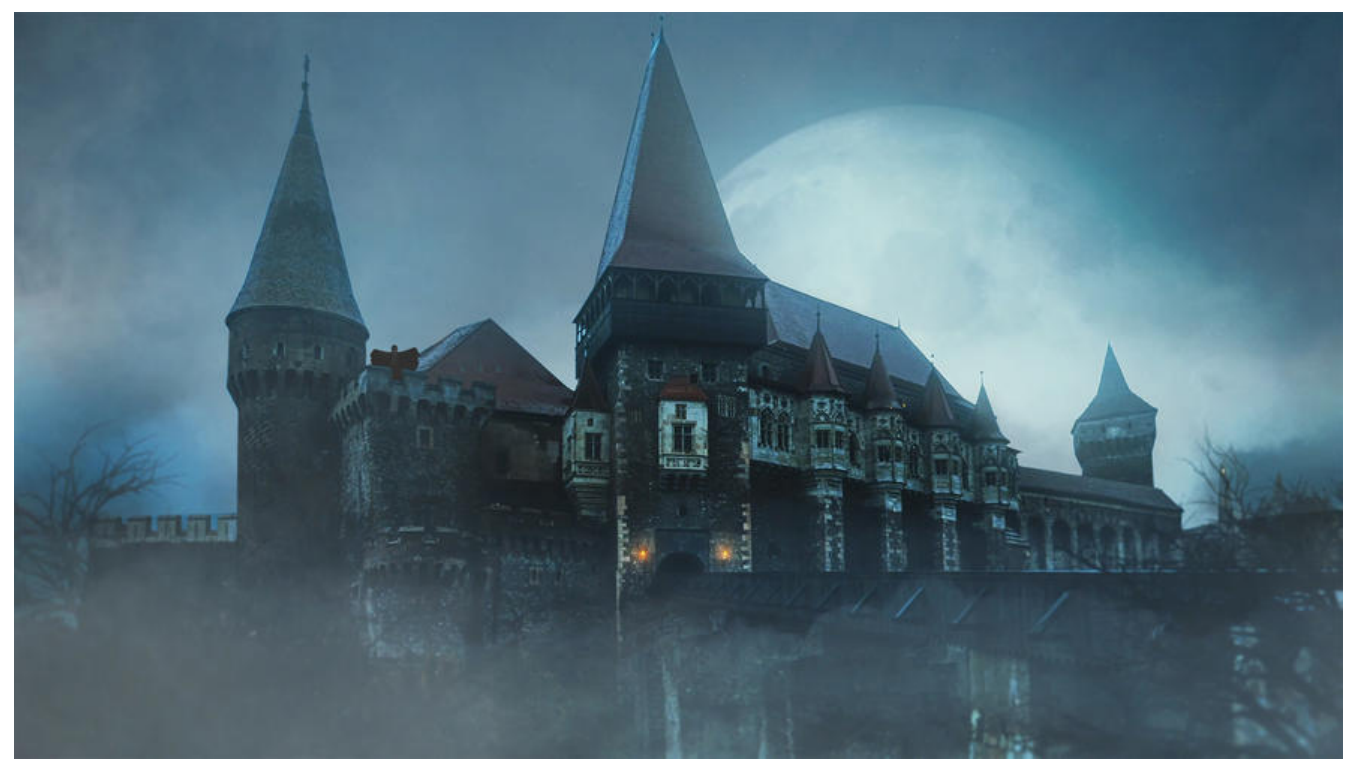

## **springboot 文件的批量上传和批量下载**

之前学习并使用过文件的单个上传: springboot学习日志之DAY08文件上传功能

最近写程序过程当中需要使用到批量上传和批量下载,批量和单个文件的上传下载还是有很多的区别 。特此记录

## **文件批量上传**

HTML代码:

```
 <input type="file" name="md" id="article_md" multiple="multiple" onchange="uploadFile()
>
```
注意添加multiple="multiple"属性,这样弹出文件选择框之后就可以选择多个文件。

JS 后台代码:

```
function uploadFile() {
  var files = $("\#article md")[0].files;var formData = new \overline{F}ormData();
   for (let file of files) {
   //将文件属性放入formdata里面,不能直接使用 formData.append("files",files)
     formData.append("files",file,file.name);
 }
   $.ajax({
      url: '/import',
      type: 'post',
      async: false,
      data: formData,
      processData: false,// 告诉jQuery不要去处理发送的数据
```

```
contentType: false,// 告诉jQuery不要去设置Content-Type请求头
     beforeSend: function () {//过程...
       console.log('正在进行,请稍候')
     },
     success: function (res) {
      if (res.code == 0) {
          console.log('上传成功')
       } else {
          console.log('上传失败')
 }
     },
     error: function () {
       console.log('上传失败')
     }
  })
```
#### JAVA后台代码:

}

```
 @PostMapping("/import")
 public AjaxResult importMd(@RequestParam("files") MultipartFile[] files, HttpServletRequest 
equest) {
      //files 和formdata里面的属性名保持同名原则
     for (MultipartFile file : files) {
      // 文件处理
     }
     return AjaxResult.SUCCESS();
   }
```
### **文件的批量下载**

其实批量下载和单个下载都是一样的,区别在于,批量下载是将要下载的所有文件打包成一个压缩文 ,然后下载这个压缩文件。

前端代码:

```
<a href="#" onclick="exportMd()" ></a>
function exportMd(){
```

```
 window.location.href = "/export"
```
}

#### 后端代码:

```
@GetMapping("/export")
public void exportedMd(HttpServletResponse response) {
     List<MlogArticlesEntity> list = mlogArticlesService.list();
     //生成zip文件存放位置
     long timeMillis = System.currentTimeMillis();
     String strZipPath = "D:/markdowm/" + timeMillis + ".zip";
     File file = new File("D:/markdowm/");
     //文件存放位置目录不存在就创建
     if (!file.isDirectory() && !file.exists()) {
        file.mkdirs();
```

```
 }
     try {
     //通过response的outputStream输出文件
        ServletOutputStream outputStream = response.getOutputStream();
        ZipOutputStream out = new ZipOutputStream(new FileOutputStream(strZipPath));
       for (int i = 0; i < list.size(); i + +) {
          out.putNextEntry(new ZipEntry("文件名称"));
          int len;
          // 读入需要下载的文件的内容,打包到zip文件
          out.write("文件内容");
          out.closeEntry();
       }
        out.close();
        BufferedInputStream bis = new BufferedInputStream(new FileInputStream(strZipPath))
   //将输入流的数据拷贝到输入流输出
        FileCopyUtils.copy(bis, outputStream);
     } catch (IOException e) {
        e.printStackTrace();
     }
   //删除文件或者文件夹下所有文件
   removeDir(file);
   }
private void removeDir(File dir) {
     File[] files=dir.listFiles();
     for(File file:files){
        if(file.isDirectory()){
          removeDir(file);
        }else{
          file.delete();
        }
     }
   }
```
总结:很简单的一个功能,但还是记录一下,好久没有写上传下载的代码,再次接触,有些生疏了啊